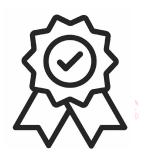

Министерство образования, науки и молодежной политики Краснодарского края Государственное бюджетное профессиональное образовательное учреждение Краснодарского края «Краснодарский торгово-экономический колледж»

## **РАБОЧАЯ ПРОГРАММА УЧЕБНОЙ ДИСЦИПЛИНЫ ОП 01 ИНЖЕНЕРНАЯ ГРАФИКА**

для специальности**:** 23.02.07Техническое обслуживание и ремонт двигателей, систем и агрегатов автомобиле

## *СОДЕРЖАНИЕ*

- **17. ОБЩАЯ ХАРАКТЕРИСТИКА РАБОЧЕЙ ПРОГРАММЫ УЧЕБНОЙ ДИСЦИПЛИНЫ**
- **18. СТРУКТУРА И СОДЕРЖАНИЕ УЧЕБНОЙ ДИСЦИПЛИНЫ**
- **19. УСЛОВИЯ РЕАЛИЗАЦИИ УЧЕБНОЙ ДИСЦИПЛИНЫ**
- **20. КОНТРОЛЬ И ОЦЕНКА РЕЗУЛЬТАТОВ ОСВОЕНИЯ УЧЕБНОЙ ДИСЦИПЛИНЫ**

## **1. ОБЩАЯ ХАРАКТЕРИСТИКА ПРИМЕРНОЙ РАБОЧЕЙ ПРОГРАММЫ УЧЕБНОЙДИСЦИПЛИНЫ «ОП 01 ИНЖЕНЕРНАЯ ГРАФИКА»**

### *1.1.* **Место дисциплины в структуре основной профессиональной образовательной программы:**

Учебная дисциплина «ОП.01 Инженерная графика» является обязательной частью профессионального цикла примерной основной образовательной программы в соответствии с ФГОС по специальности 23.02.07 Техническое обслуживание и ремонт двигателей, систем и агрегатов автомобилей.

### *1.2.* **Цель и планируемые результаты освоения дисциплины:**

В рамках программы учебной дисциплины обучающимися осваиваются умения и знания

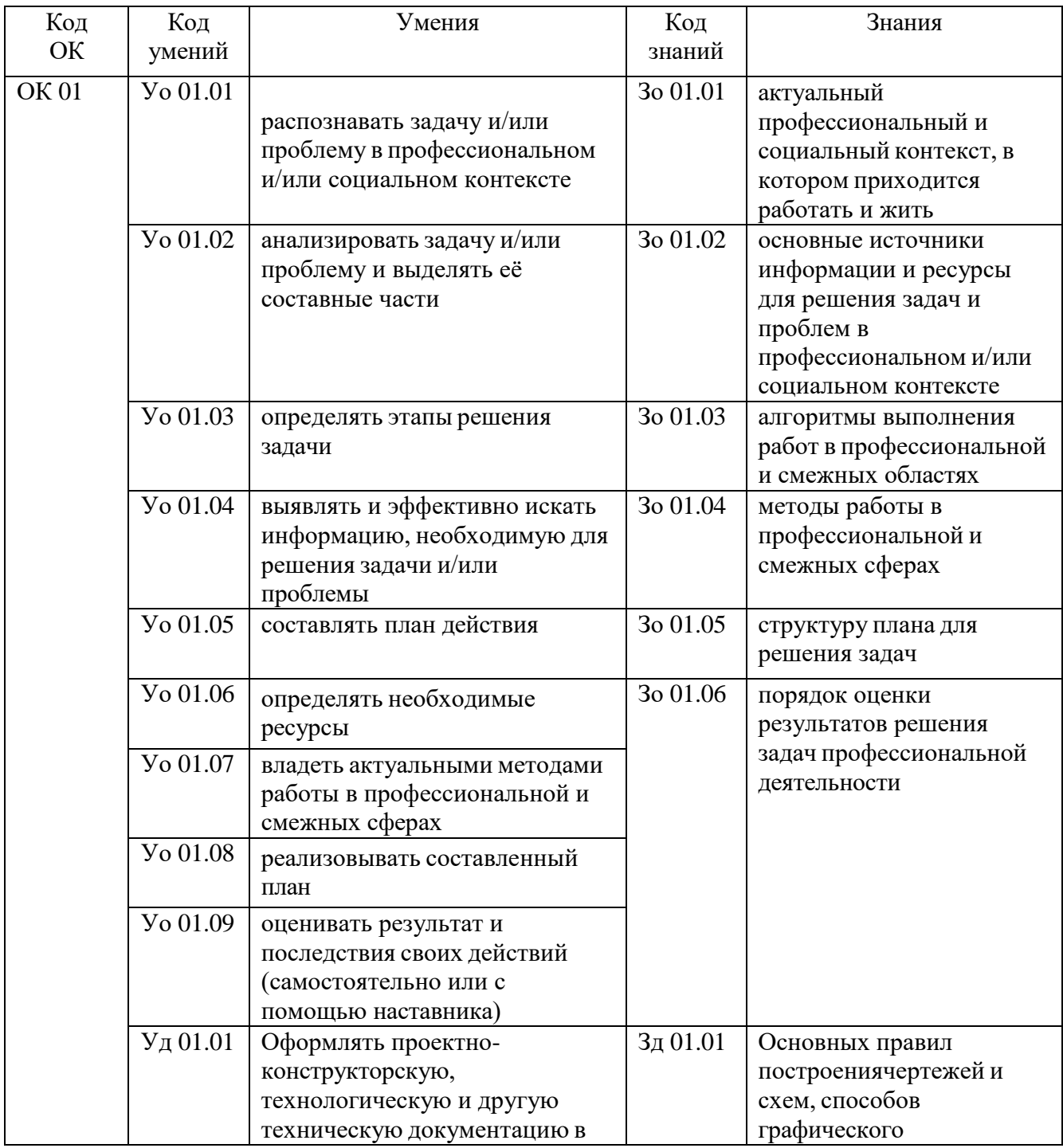

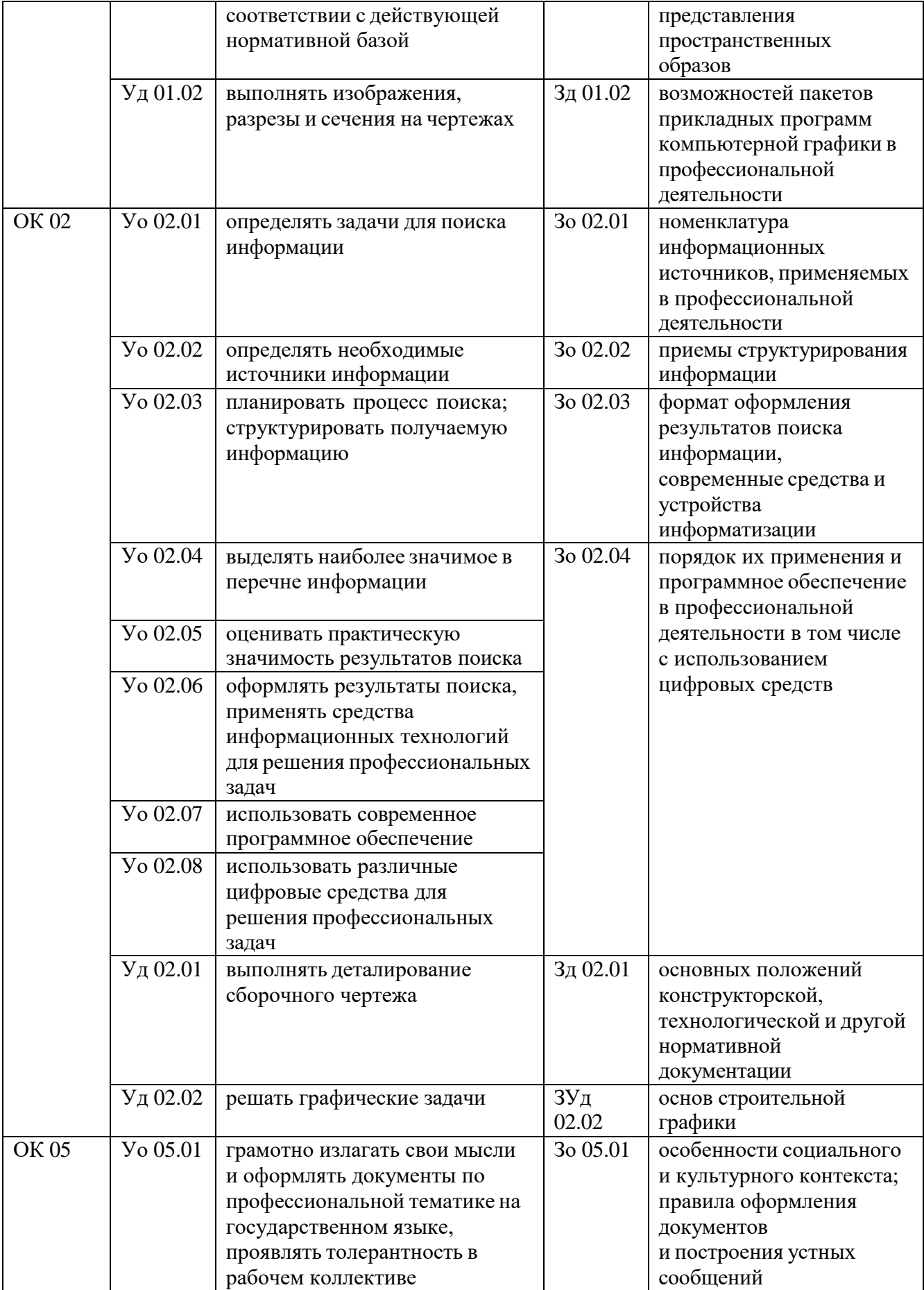

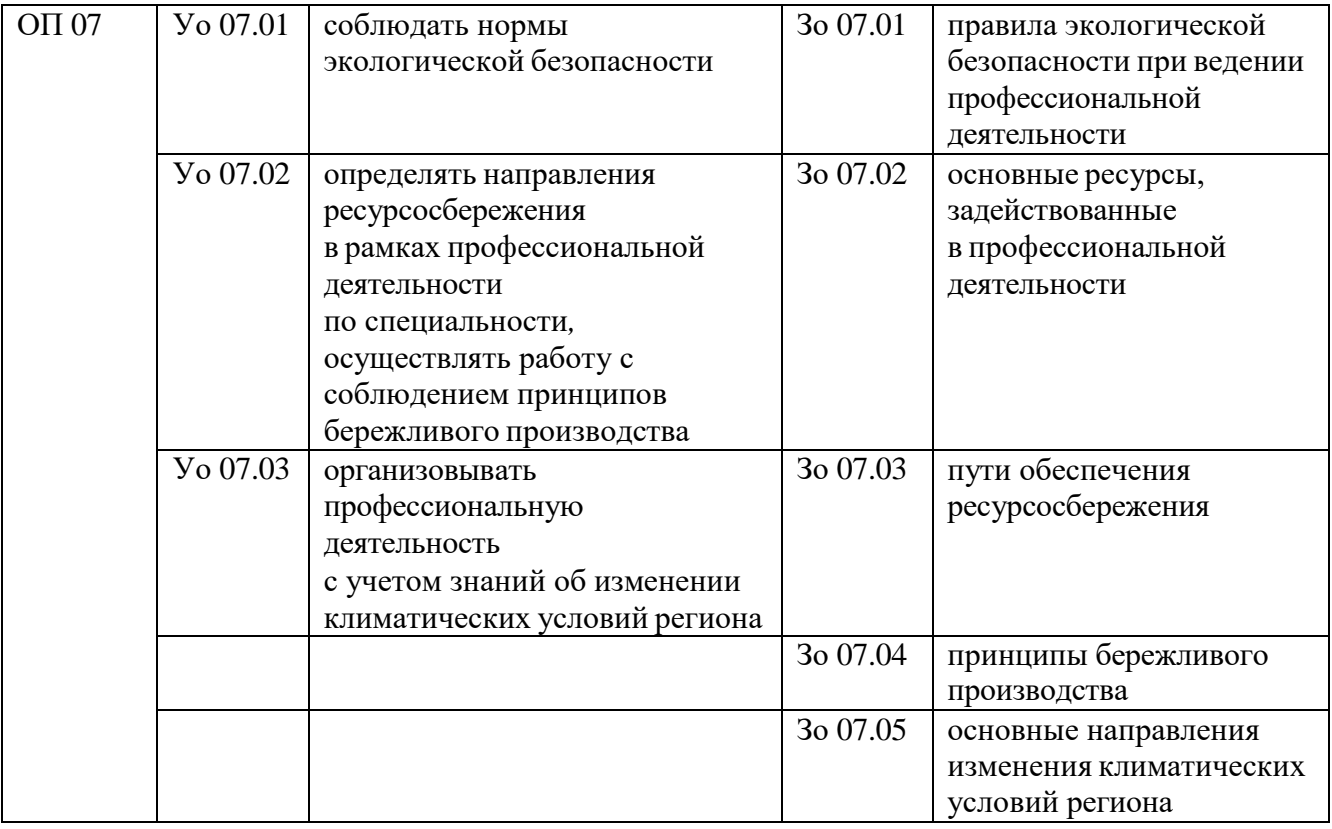

# *2.* **СТРУКТУРА И СОДЕРЖАНИЕ УЧЕБНОЙ ДИСЦИПЛИНЫ**

## *2.1.* **Объем учебной дисциплины и виды учебной работы**

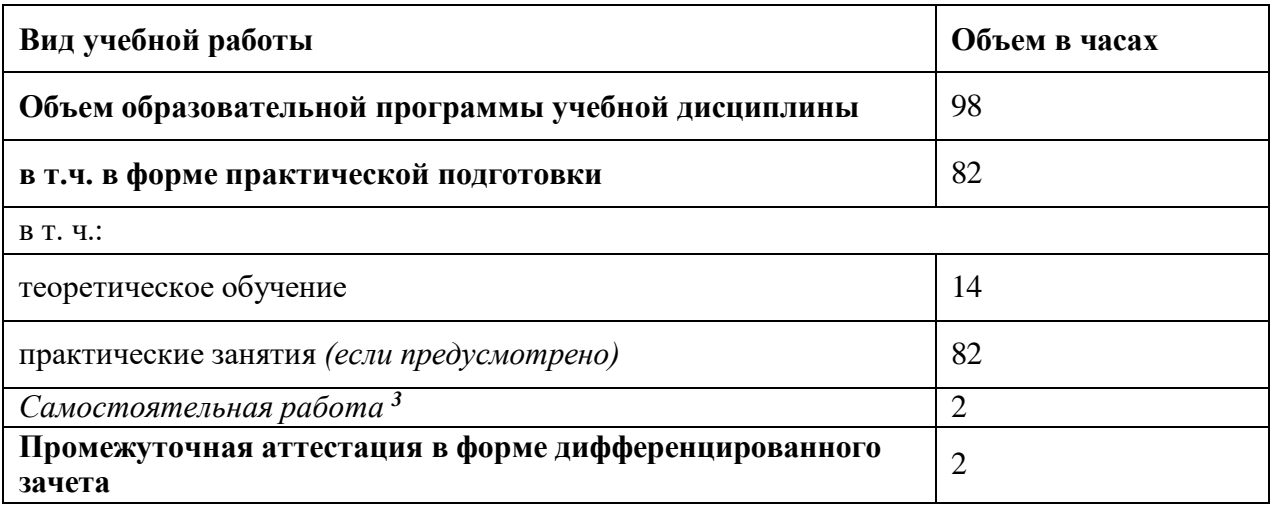

# *2.2.* **Тематический план и содержание учебной дисциплины**

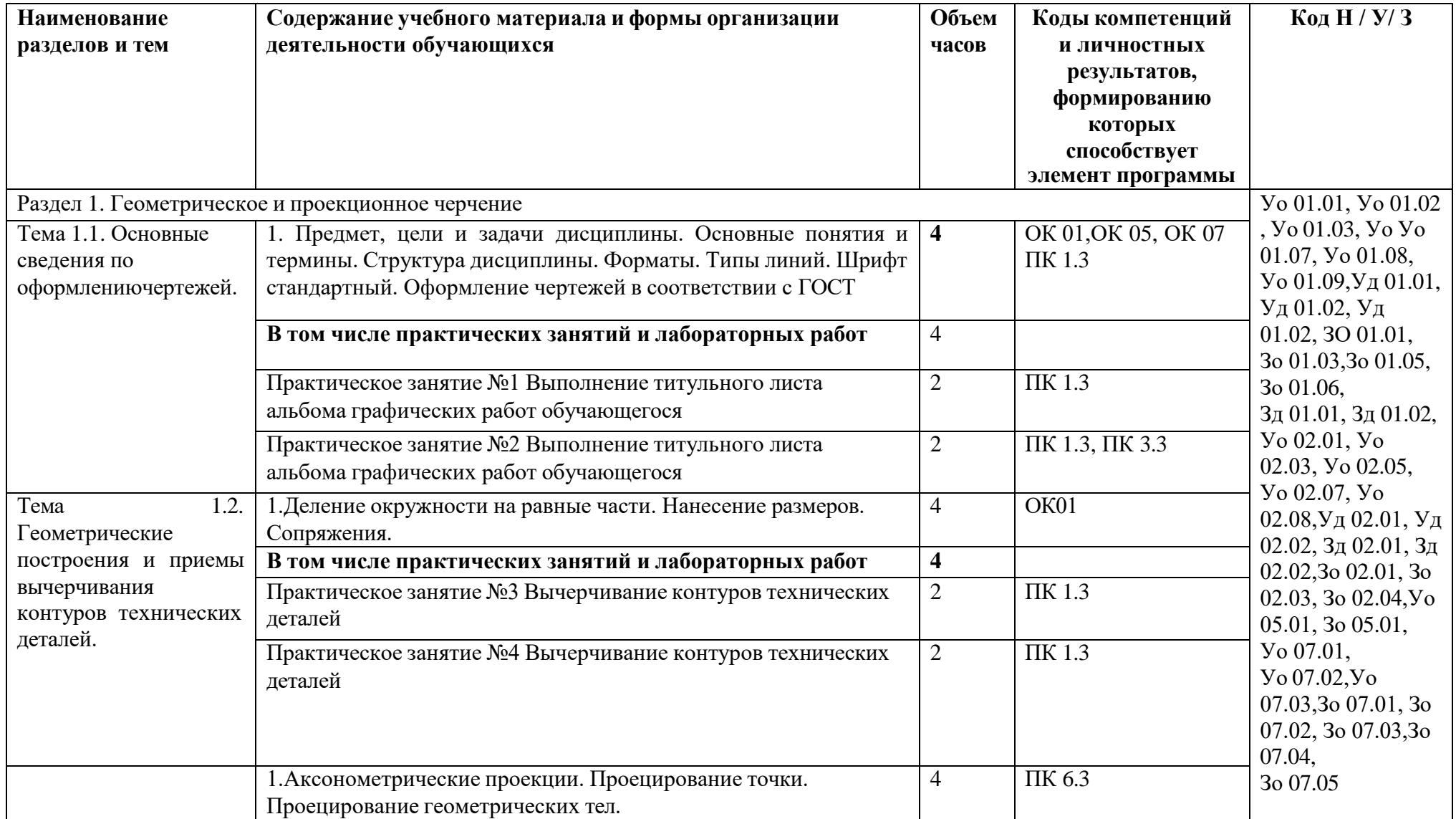

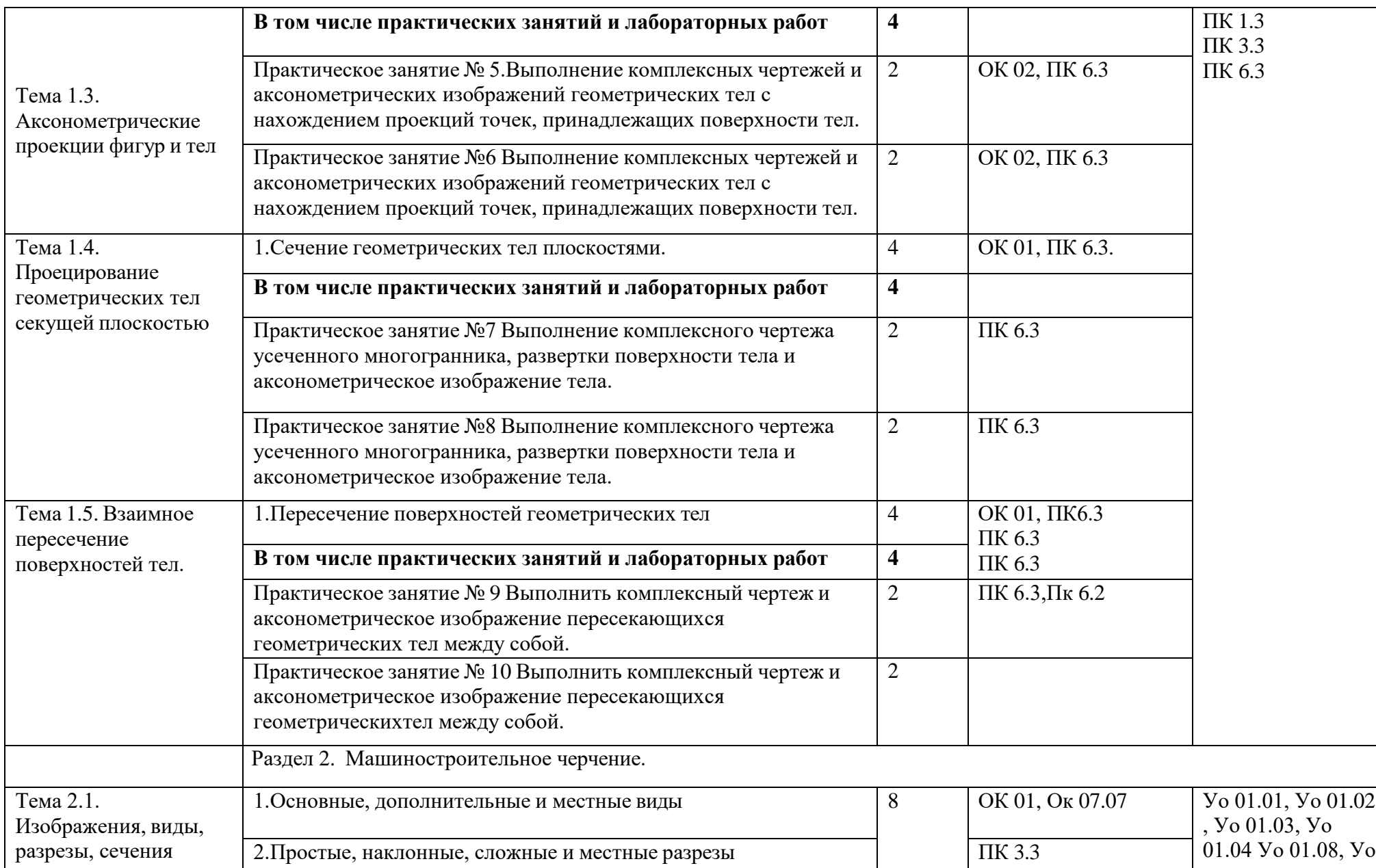

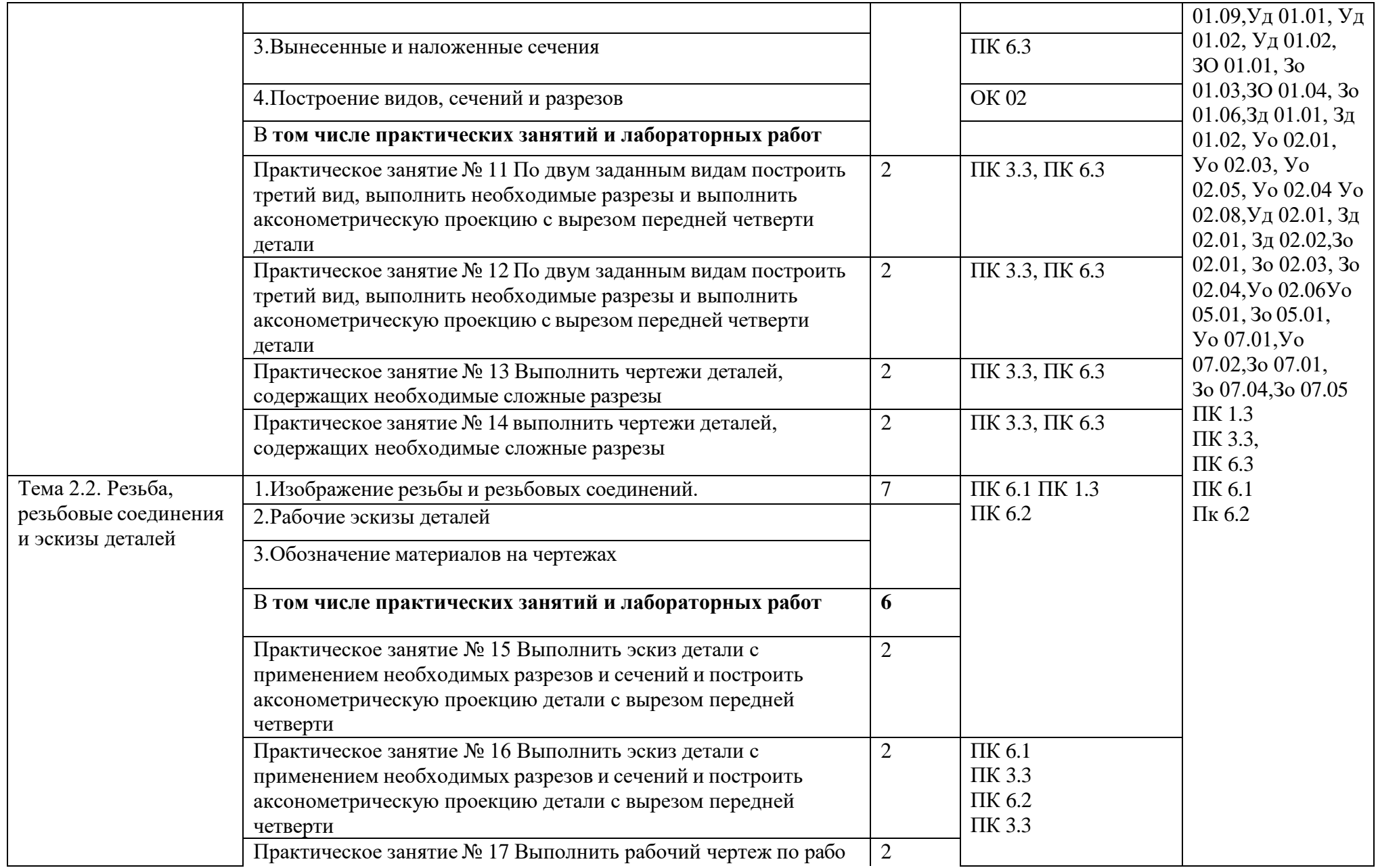

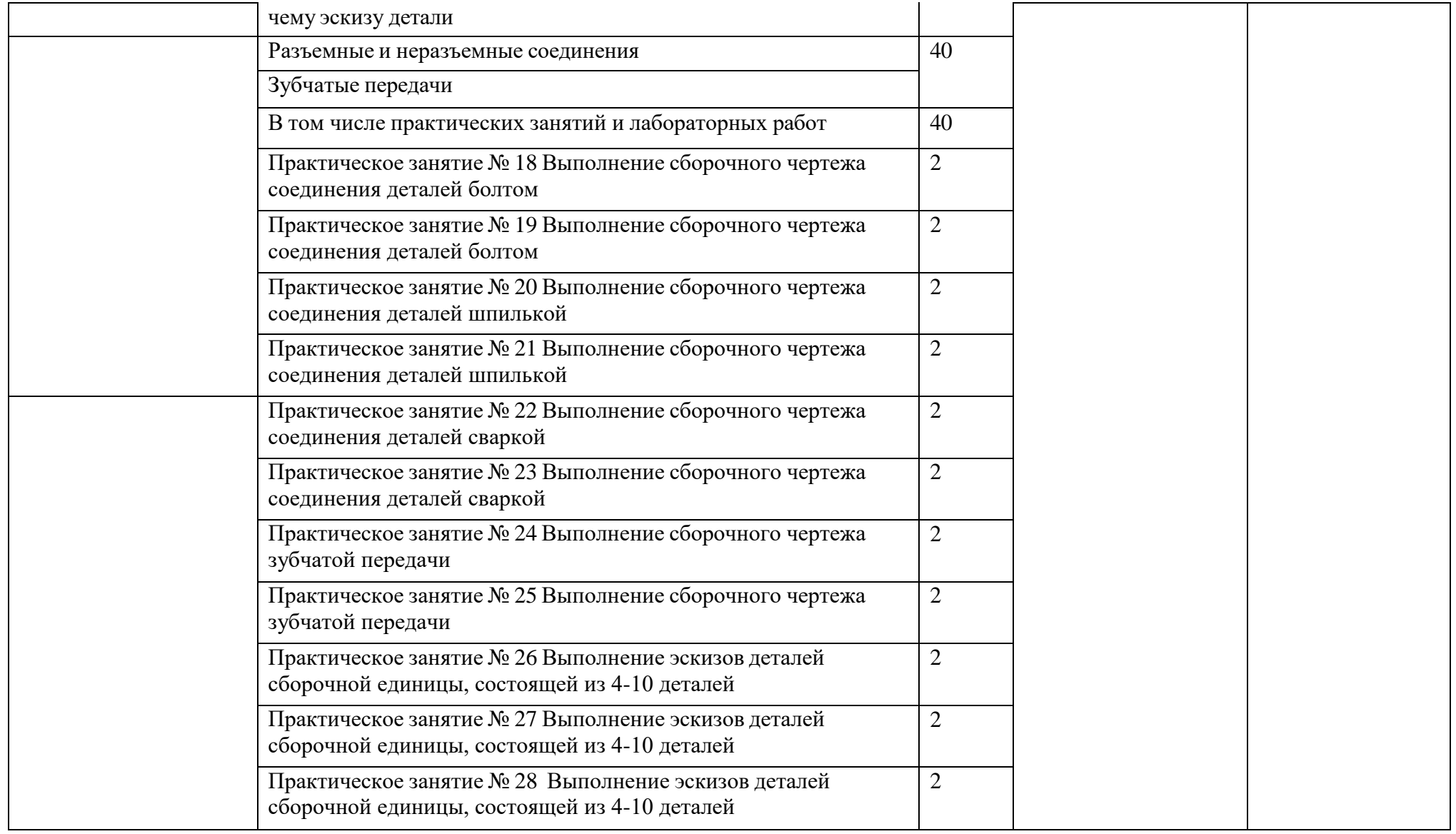

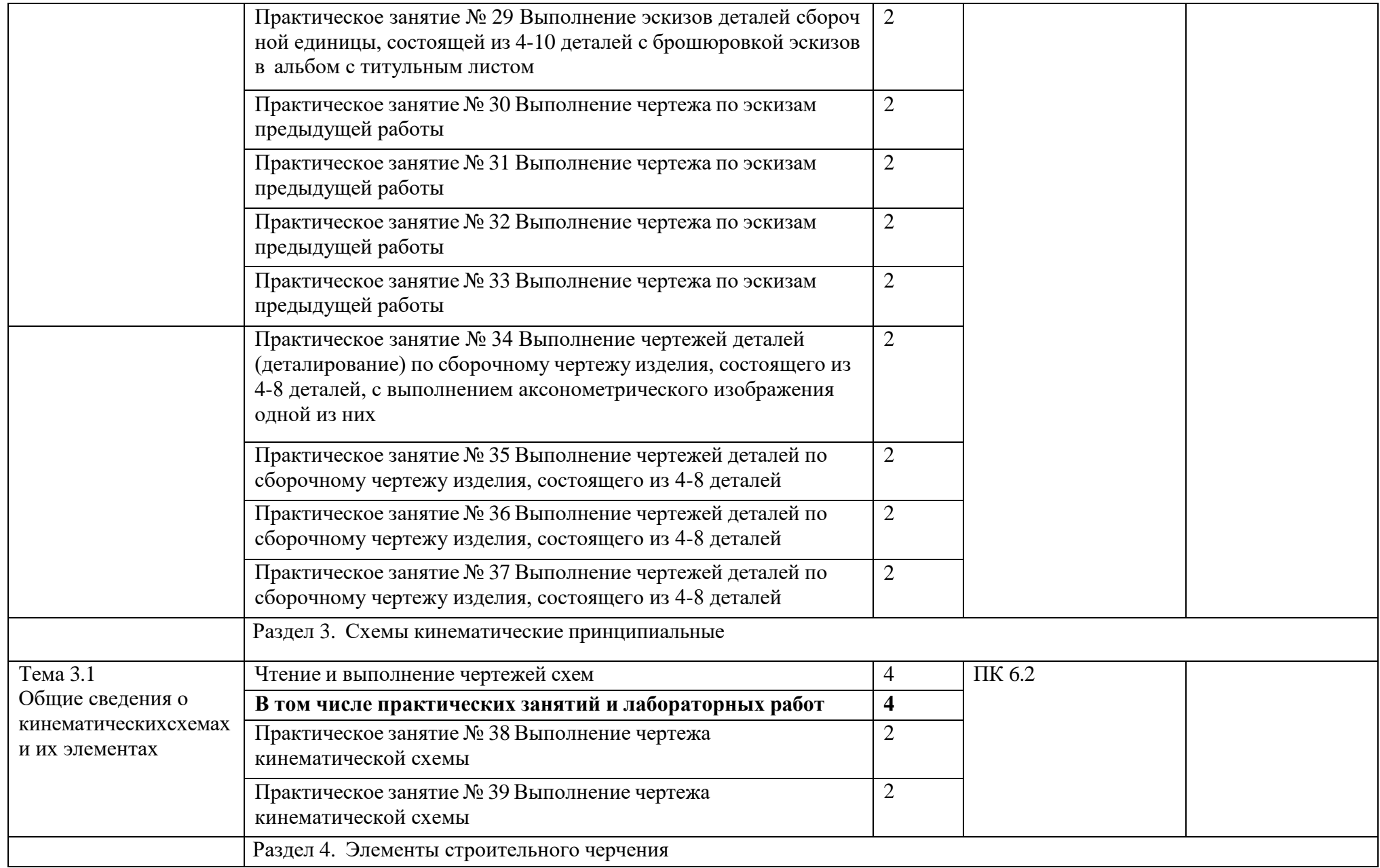

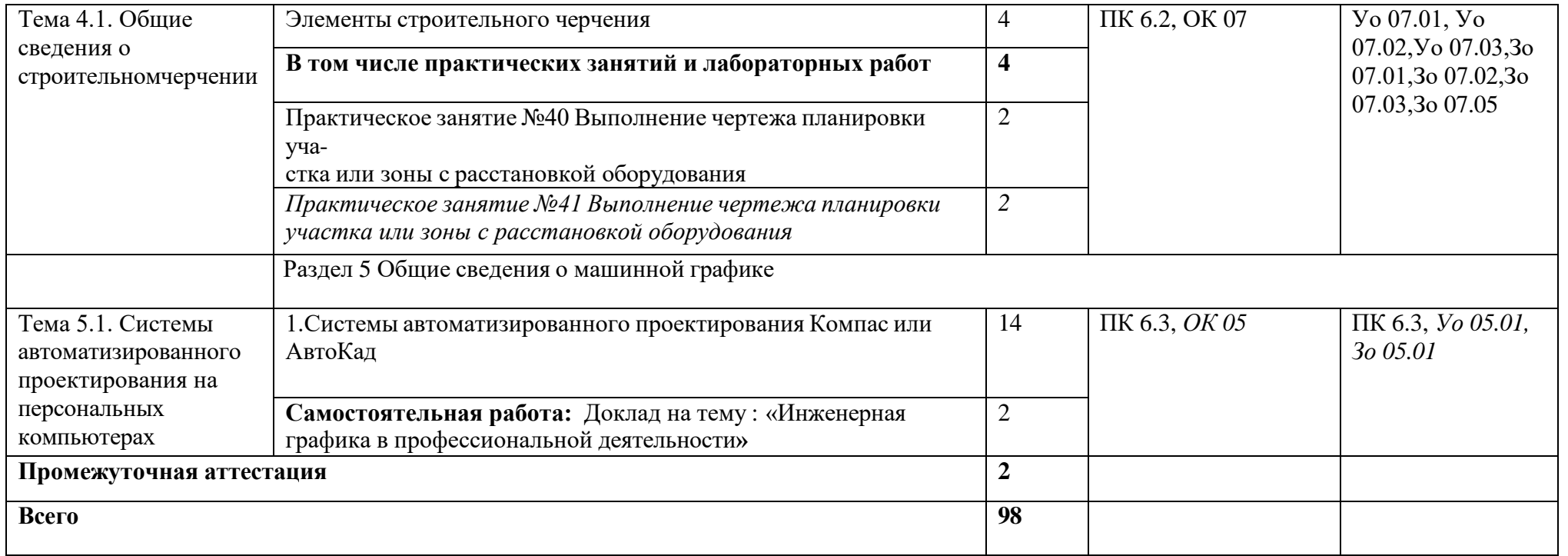

## **3. УСЛОВИЯ РЕАЛИЗАЦИИ УЧЕБНОЙ ДИСЦИПЛИНЫ**

3.1 Для реализации программы учебной дисциплины предусмотрены следующие специальные помещения:

Кабинет «Инженерная графика», оснащенный в соответствии с п. 6.1.2.1 образовательной программы по специальности 23.02.07 Техническое обслуживание и ремонт двигателей, систем и агрегатов автомобилей.

### **3.2.1. Основные печатные издания**

1. Бродский, А.М. Инженерная графика/ А.М. Бродский, Э.М. Фазлулин, В.А. Халги нов. – М.: Академия, 2020. – 400 с.

2. Инженерная графика / С.Н. Муравьев, Ф.И. Пуйческу, Н.А. Чванова. – Москва: Академия, 2021. – 320 с.

3. Чекмарев А.А. Инженерная графика, машиностроительное черчение: учебник / А.А.Чекмарев. – М.: ИНФРА-М, 2018. – 396 с.

#### **3.2.2. Основные электронные издания**

1. Чекмарев, А. А. Инженерная графика: учебник для среднего профессионального образования / А. А. Чекмарев. — 13-е изд., испр. и доп. — Москва: Издательство Юрайт, 2021. — 389 с. — (Профессиональное образование). — ISBN 978-5-534-07112-2. — Текст: электронный // Образовательная платформа Юрайт [сайт]. — URL: https://urait.ru/bcode/469544 (дата обращения: 30.10.2021).

2. Чекмарев, А. А. Начертательная геометрия и черчение: учебник для среднего профессионального образования / А. А. Чекмарев. — 7-е изд., испр. и доп. — Москва: Издательство Юрайт, 2021. — 423 с. — (Профессиональное образование). — ISBN 978-5- 534-08937-0. — Текст: электронный // Образовательная платформа Юрайт [сайт]. — URL: https://urait.ru/bcode/469993 (дата обращения: 30.10.2021).

### **3.2.3. Дополнительные источники**

1. Боголюбов С.К. Чтение и деталирование сборочных чертежей [Электронный ресурс] // Конструкторское бюро онлайн. URL: [http://www.cb-online.ru/tex](http://www.cb-online.ru/tex-)discipliny/nachertatelnaya-geometriya-i-inzhenernaya-grafika/bogolyubov-s-k-chtenie-idetalirovanie-sborochnyx-chertezhej/ (дата обращения 30.10.2021).

2. Левицкий, В. С. Машиностроительное черчение: учебник для прикладного бакалавриата / В. С. Левицкий. — 9-е изд., испр. и доп. — Москва: Издательство Юрайт, 2019. — 395 с. — (Бакалавр. Прикладной курс). — ISBN 978-5-534-09496-1. — Текст: электронный // Образовательная платформа Юрайт [сайт]. — URL: https://urait.ru/bcode/428028 (дата обращения: 30.10.2021).

3. Справочник по машиностроительному черчению / А.А. Чекмарев, В.К. Осипов. – Москва: Инфра-М, 2021. – 496 с.

## **4. КОНТРОЛЬ И ОЦЕНКА РЕЗУЛЬТАТОВ ОСВОЕНИЯ УЧЕБНОЙ ДИСЦИПЛИНЫ**

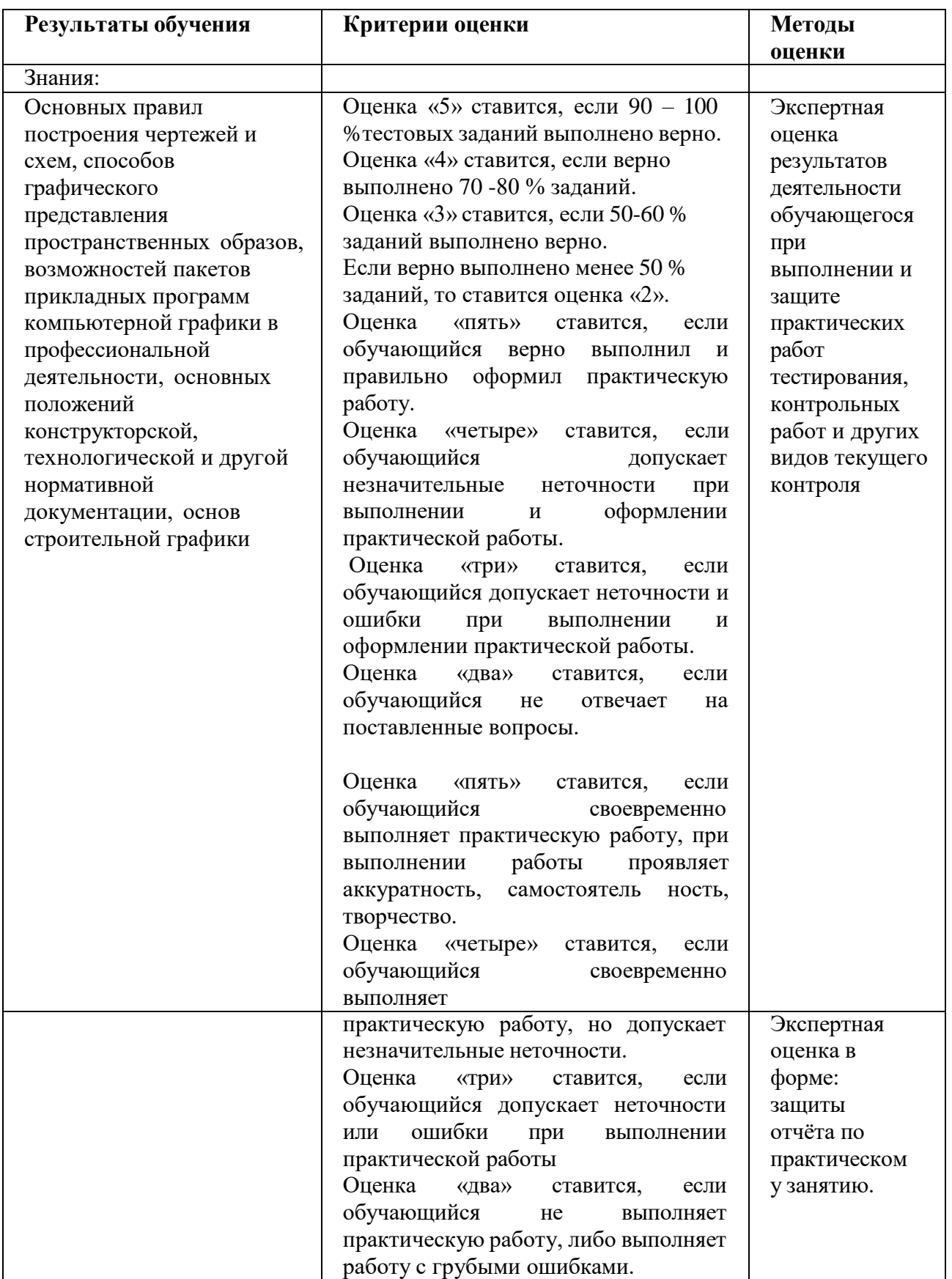

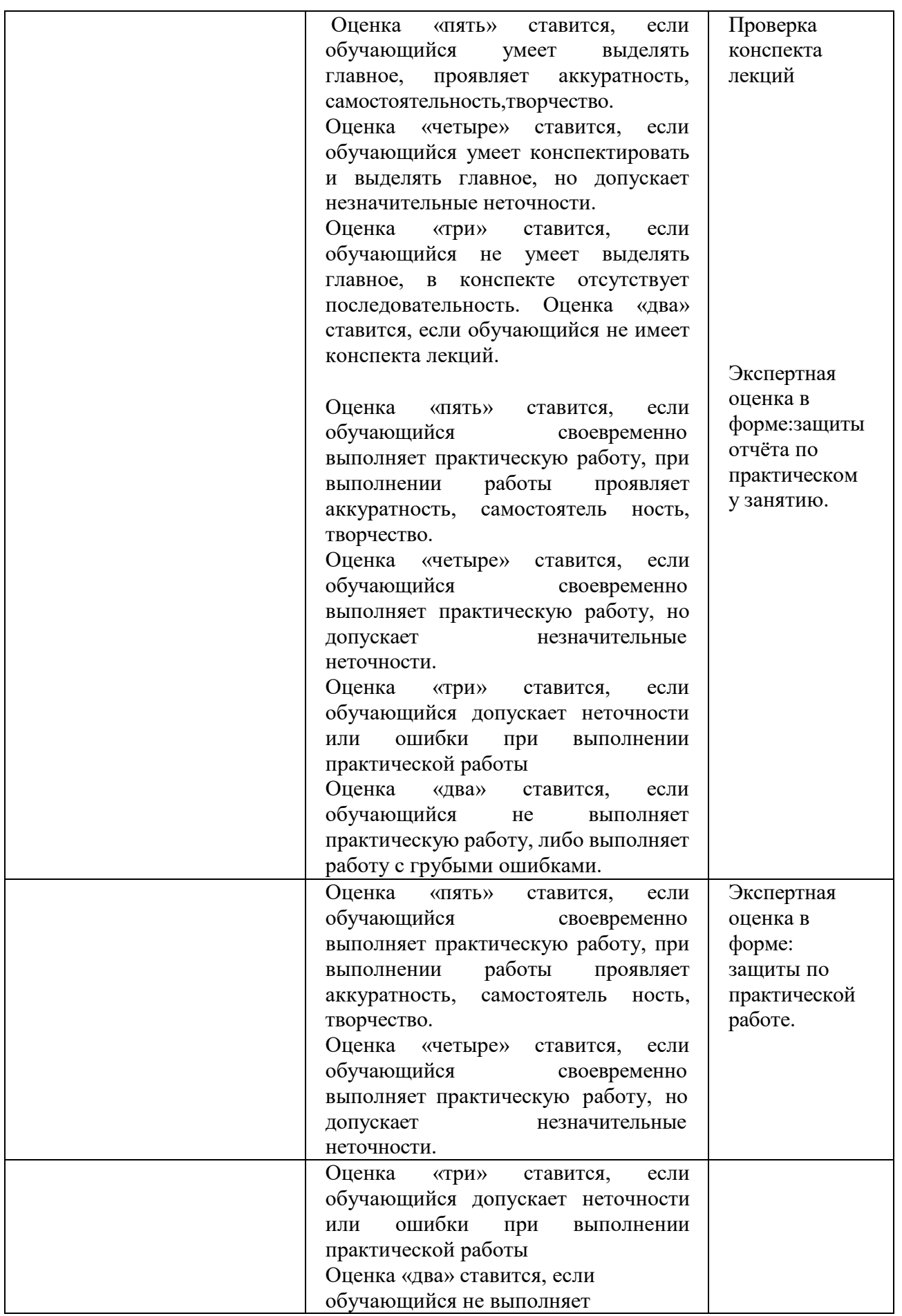

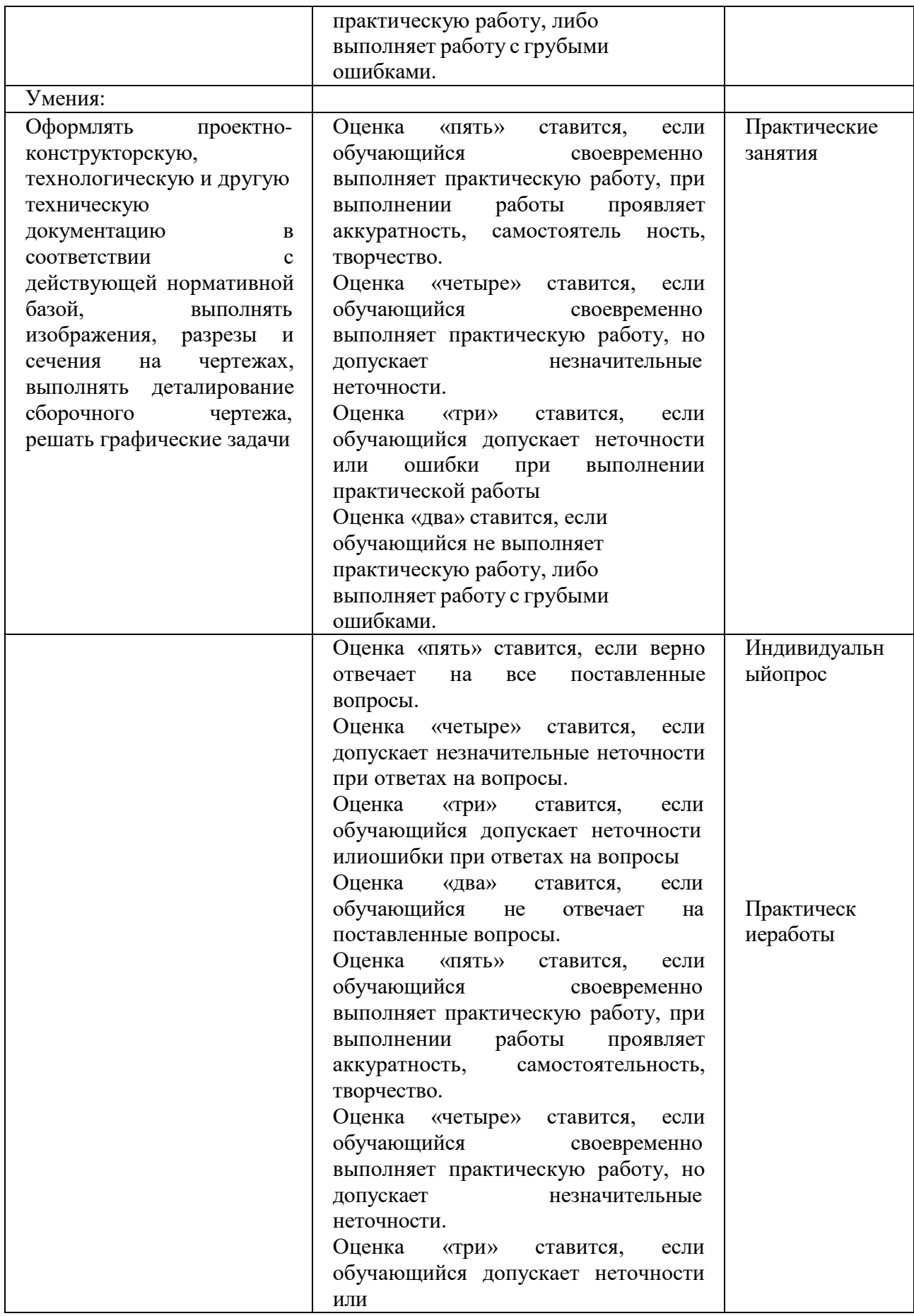

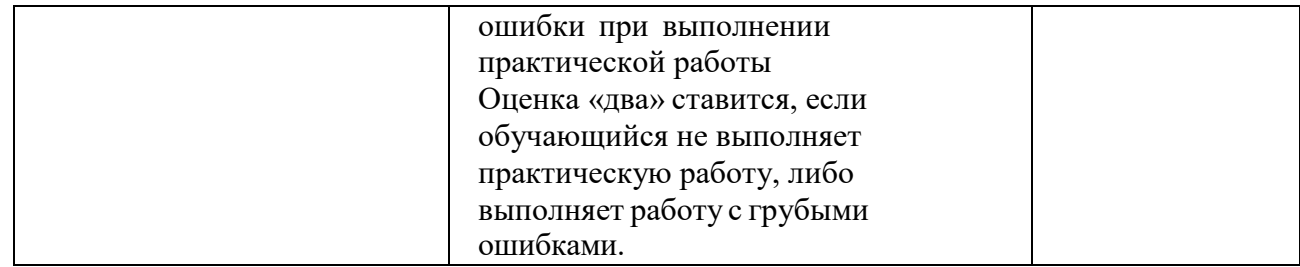